# Capturing and injecting packets Software Technologies - Lecture 8

### Saurabh Barjatiya

#### International Institute Of Information Technology, Hyderabad

3 March, 2010

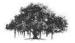

Saurabh Barjatiya

Capturing and injecting packets Software Technologies - Lecture 8

IIIT Hyderabad

Introduction

## Contents

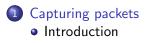

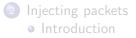

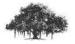

Saurabh Barjatiya

Capturing and injecting packets Software Technologies - Lecture 8

**IIIT Hyderabad** 

To capture packets we use libpcap library. This library provides us with very easy interface to capture packets.

Winpcap is very similar to pcap library. One can see Winpcap documentation at http://www.mirrorservice.org/.../html/main.html to learn more about libpcap/Winpcap library.

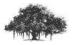

Introduction

## Contents

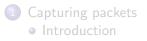

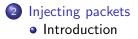

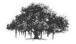

Saurabh Barjatiya

Capturing and injecting packets Software Technologies - Lecture 8

**IIIT Hyderabad** 

To inject packets into network we use libnet library. Libnet also provides very sophisticated functions to create packets that can be inserted into network.

We simply use advanced send function of libnet to send hand crafted packet. This allows us to send desired packet without going into details of libnet library. Documentation on libnet is available usually in /usr/share/doc/libnet\* folders

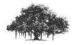